# PiTiVi Proxy editing

#### Anton Belka, antonbelka@gmail.com

#### GUADEC 2013

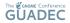

Proxy editing

# What is proxy editing?

Proxy editing is the ability to swap clips by a "proxy" version that is more suited for editing, and then using the original, full-quality clip to do the render.

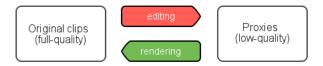

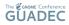

### Implementation

- GStreamer Editing Services (GES)
  - Design and implement proxy editing API in GES
  - Write tests for proxy editing API
  - Fixing possible issues
- PiTiVi
  - Intergating changes in GES with PiTiVi
  - Fixing possible issues

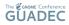

### Summary

- We must have manual/semi-automated and fully-automated modes
- We must be able choose what clips must use proxy editing mode
- No negative impacts on perfomance when generating the clip "proxies"

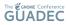

#### **Resources** I

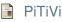

http://pitivi.org

GStreamer

http://gstreamer.freedesktop.org

My blog

http://antonbelka.com

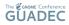